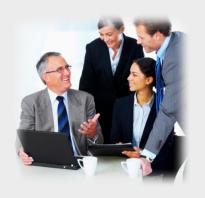

# Welcome to ClubRunner!

#### **District Training Presentation to Clubs**

Press <space> or left-click on mouse to advance to the next slide

### What is ClubRunner?

Congratulations! Your District is subscribed to ClubRunner, a software service that manages club and membership information as well as facilitate easier communication between the District and its clubs.

#### ClubRunner...

- •Is a private software company that has been serving thousands of Rotary clubs worldwide for nearly 10 years.
- •Was created by and is operated by 3 Past Presidents in Canada
- •Is the largest software provider to Rotary clubs worldwide, in six continents
- •Was the first company to integrate its database with Rotary International in November 2010 and is the leader in terms of fields integrated
- •Is an Official Rotary International Licensee

#### What Does ClubRunner Do?

ClubRunner will help your district with the following tasks:

- Seamlessly integrate the **district database** with Rotary International, securely
- Produce unlimited reports to help identify membership growth
- Maintain organizational charts with committee structures
- Maintain club executive/director listings, accessible by Rotarians in the district
- Generate password-protected **district directories** in several formats
- Track and report club attendance
- Send out targeted and personalized email communication and newsletters
- Manage event registrations and reporting, with online payment
- Allow every club to login and maintain their own information

#### **District Website**

Access
useful content
aimed for club
executives and
Rotarians

Access the publicly available Club and District Info

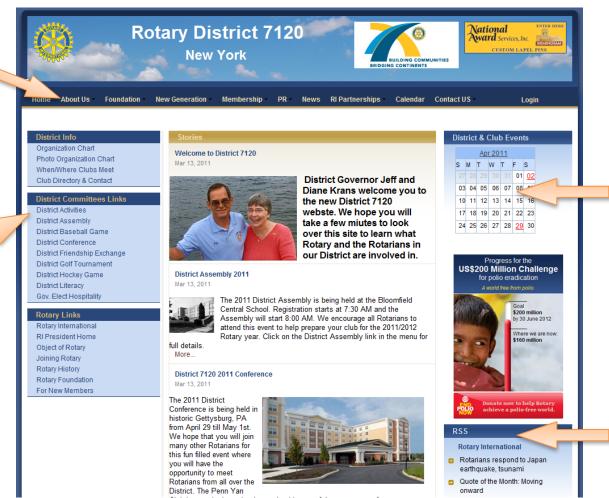

Calendar for upcoming District events

Access links to other websites related to Rotary

# **Club Directory**

The Club Directory page displays all clubs, their meeting days and times, along with President names, and links to club websites

Choose from
Alphabetical listing or
Sorted by Meeting
Day/Time

#### Club Directory & Contact

| ID#   | Club                   | President        | Internal | External | Мар | Meeting Day and Time |
|-------|------------------------|------------------|----------|----------|-----|----------------------|
| 4757  | Avon                   | Johannes Koomen  |          | Website  | Map | Tuesday 6:00 PM      |
| 4758  | <u>Bath</u>            | Bernard Burns    |          |          | Map | Thursday 12:00 PM    |
| 4759  | Belmont                | James Arthur     |          |          | Map | Wednesday 6:00 PM    |
| 4761  | Bloomfield             | Donald Cicchino  |          | Website  | Map | Monday 7:30 AM       |
| 4762  | <u>Brighton</u>        | Richard Marchese |          | Website  | Map | Monday 6:00 PM       |
| 4763  | Brockport              | Fred Kimmel      |          | Website  | Map | Thursday 6:15 PM     |
| 4764  | Caledonia-Mumford      | Chris Wood       |          | Website  | Map | Tuesday 6:00 PM      |
| 4765  | Canandaiqua            | Linda Collins    |          | Website  | Map | Thursday 12:15 PM    |
| 4766  | Canisteo               | Linda Mullen     |          |          | Map | Wednesday 12:00 PM   |
| 26837 | Chemung County Sunrise | RC Ike           |          | Website  | Map | Wednesday 7:00 AM    |

#### When & Where Clubs Meet

|   | Club            | President        | Location        | Мар        | Meeting Day and Time |
|---|-----------------|------------------|-----------------|------------|----------------------|
| ὢ | Bloomfield      | Donald Cicchino  | Location        | Map        | Monday 7:30 AM       |
|   | <u>Naples</u>   | William Grove    | Location        | Map        | Monday 12:00 PM      |
|   | <u>Geneseo</u>  | Matthew Gaynor   | Location        | <u>Map</u> | Monday 12:15 PM      |
| ὢ | <u>Brighton</u> | Richard Marchese | Location        | Map        | Monday 6:00 PM       |
|   | <u>Gananda</u>  | Dawn Reeners     | Location        | <u>Map</u> | Monday 6:00 PM       |
| ὢ | <u>Fairport</u> | Robert Hunt      | Location        | Map        | Monday 6:15 PM       |
| 盐 | <u>Livonia</u>  | George Harvey    | <u>Location</u> | <u>Map</u> | Monday 6:15 PM       |
| ὢ | Spencerport     | William Ewsuk    | Location        | Map        | Monday 6:15 PM       |
|   | Williamson      | James Hoffman    | <u>Location</u> | <u>Map</u> | Monday 6:15 PM       |
| ὢ | <u>Waterloo</u> | Paula Kenny      | Location        | <u>Map</u> | Monday 6:30 PM       |

# Club Details Page

Clicking on a club name will display details for that club, including:

- Meeting day/time
- Meeting location
- Assistant Governor
- •Club President
- Executives/Directors
- Committees
- Upcoming Speakers
- Upcoming Events
- Link to Club Bulletin
- Link to Club Site

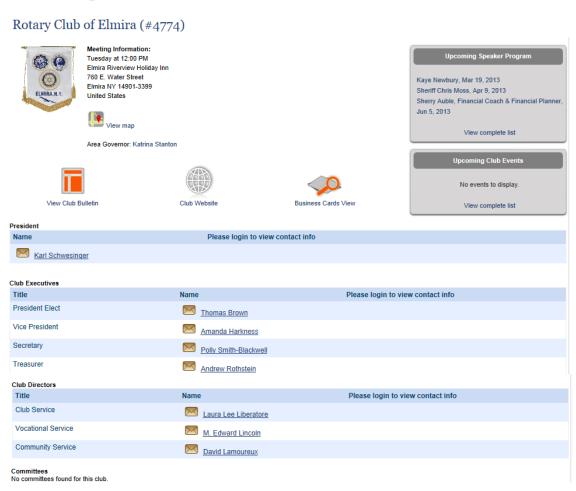

# **District Organization Chart**

Displays all District
Executives, Officers,
Assistant Governors and
their clubs and
executives, committee
directors and subcommittee chairs.

Links go to a private email form to allow members to be contacted by public without divulging email addresses.

|                                     | Previous Year   Current Year: 2010-11   Next Year |
|-------------------------------------|---------------------------------------------------|
| strict Governor                     |                                                   |
| Title                               | Name                                              |
| District Governor                   | <u>Jeffrey Krans</u> ( <u>Penn Yan</u> )          |
| strict Executives                   |                                                   |
| Title                               | Name                                              |
| District Governor Elect             | Norma Madayaq-Reilly (Newark Rotary Club)         |
| District Governor Nominee           | J. Gaven Hurley (Pittsford)                       |
| District Governor Nominee Designate | Ellen Hughes (Waterloo)                           |
| strict Officers and Directors       |                                                   |
| Title                               | Name                                              |
| District Secretary                  | William Redden (Lima)                             |
| Assistant District Secretary        | Bruce Spector (Pittsford)                         |
| District Treasurer                  | <u>Charles Clemens</u> (Elmira Heights)           |
| Assistant District Treasurer        | Thomas Rogers (Canandaigua)                       |
| Assistant District Treasurer        | Alan Rosbrook (Victor-Farmington)                 |
| Foundation Director                 | Donald Alhart (Rochester)                         |

# District Photo Organization Chart

Displays all District
Executives, Officers,
Assistant Governors and
their clubs and
executives, committee
directors and subcommittee chairs.

Links go to a private email form to allow members to be contacted by public without divulging email addresses.

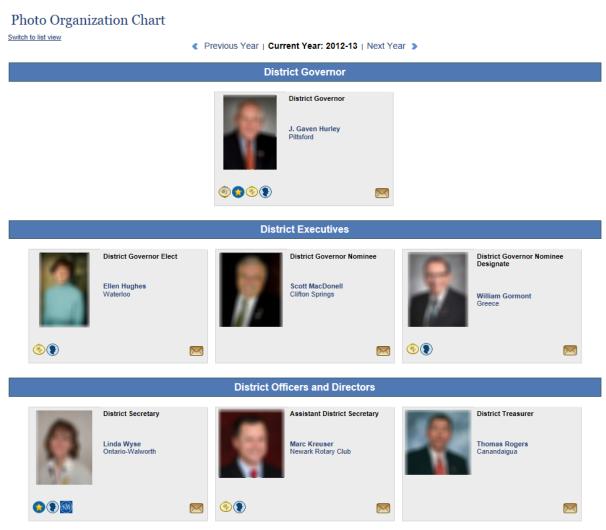

#### **Private Email Form**

#### General Email Message

### Send email to David Rands Enter your email address and the message you want to send. David Rands Your First Name: Your Last Name: Your Email Address: Subject: Message: Enter the above code here: Can't read? Try different words. Send Close

### Logging In

- Start at the District homepage, located at: <u>www.clubrunner.ca/XXXX</u> (Where XXXX is your District #)
- Click on the Login link at the top right. All members in the District can login. The system will recognize your level automatically and grant you the appropriate access.

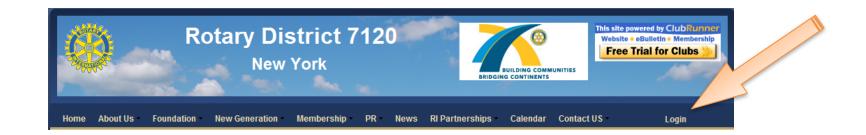

# Logging In – Request Password

On the Login page, click on 'New and Existing Users –
 Retrieve Your Password'

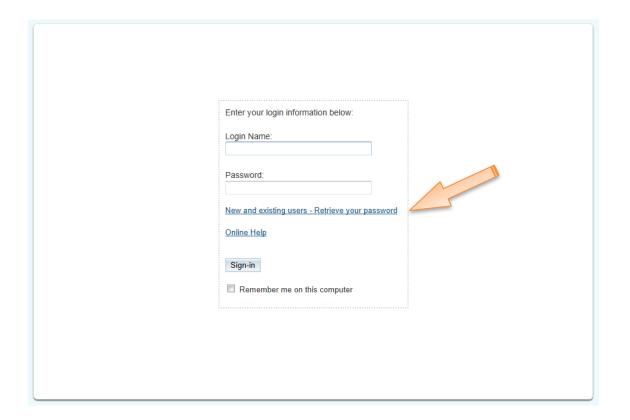

# Logging In – Request Password

- Choose club from list, enter last name and email address
- Press Get Login Info button. Watch for the email to arrive in your inbox.

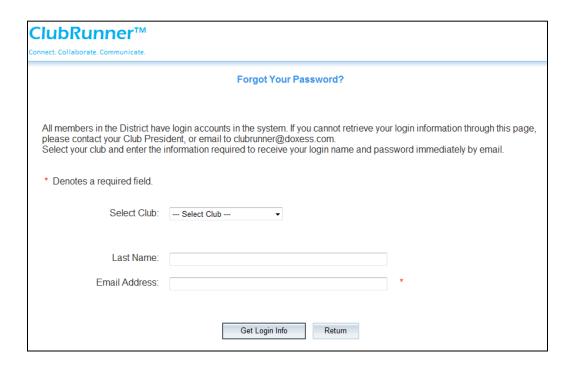

#### Access Levels to Members Area

There are 3 main levels of access to the Communication Intranet:

- **District Level** can access and maintain all District organization charts, as well as all Club listings
- Club Executive Level can access and update all information pertaining to your club and members, including attendance reporting, club executive listings, and membership adds/edits/terminations.
- Member Level can access and update your own membership profile directly regardless of position in club or district. Can also access district directories once logged in.

# Launchpad

Your starting point when logged into the District site.

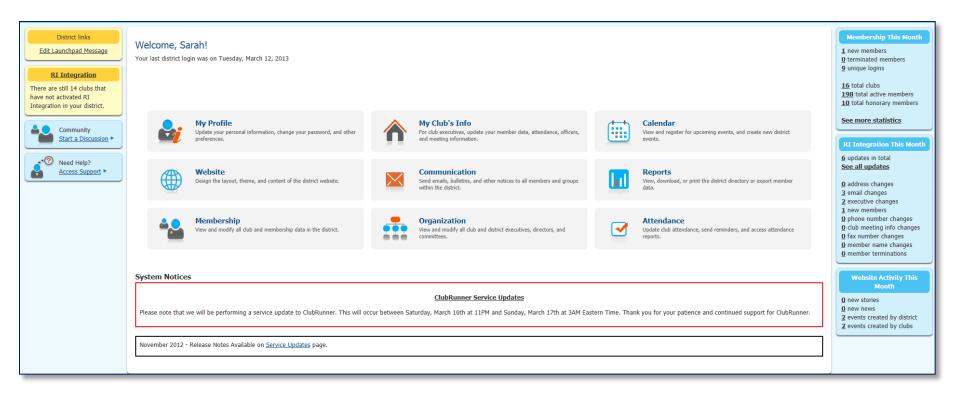

# What can Regular Members Do?

Once logged in, any Rotarian in the District can:

- Update their own membership profile
- View and download district directory reports
- Search for members in the online directory
- Register for any District event
- Access District Committees and view/post info if a member of that committee

#### What Can Club Executives Do?

Everything a regular member can do, plus:

- Update their club membership listing
- Specify current and next year's club executives
- Update their club information such as meeting time, date, location, and website address
- Report monthly attendance
- Register members for district events

## **District Directories & Reports**

All members can download a Word or PDF version of the District Directory, which is generated from all the data on the website

Choose from a variety of district directories, search the directory, view trend reports such as the District Dashboard, Age/Gender Distribution reports.

View a report showcasing club positions. Build a custom report with the eDirectory builder.

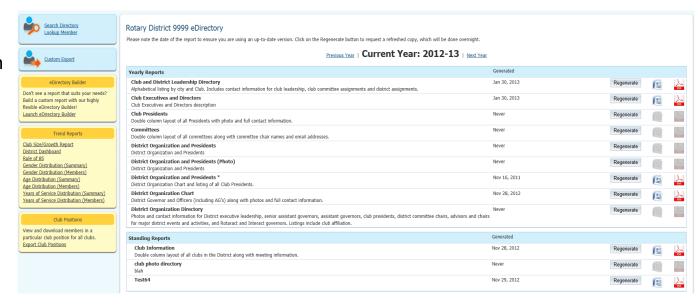

#### Reports available include:

Club size/Growth Report
District Dashboard
Rule of 85
Gender and Age Distribution
Years of Service Distribution

## District Directories & Reports

A sample of one of the available directories.

Members can print this at home, or save on their computer for future use.

A text version of the download is also available for import into Handhelds or contact software.

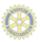

Rotary International District 9999 Directory

Date: August 8,

| Name                        | Position                    | Club             | Email                   | Home Tel     | Work Tel     |
|-----------------------------|-----------------------------|------------------|-------------------------|--------------|--------------|
| Brad Pitt District Governor |                             | Sunnytown        | support@clubrunner.ca   |              |              |
| Leslie Reinhart             | governor elect              | Sterling Heights |                         |              |              |
| Bruce Street                | Secretary                   | Belleville       | clubrunner@doxess.com   |              |              |
| Mike Wilson                 | Treasurer                   | Westmount        | support@clubrunner.ca   |              |              |
| April Wilkins               | District Trainer            | Dawson Creek     | clubrunner@doxess.com   |              |              |
| April Wilkins               | RYLA Chair - 2005           | Dawson Creek     | clubrunner@doxess.com   |              |              |
| Homer Simpson               | District Assistant Governor | Anaheim          | support@clubrunner.ca   |              |              |
| Louise Hanson               | District Assistant Governor | Sunnytown        | support@clubrunner.ca   | 555-1234     | 555-8675     |
| Bill Wilson                 | Vocational Services         | Dawson Creek     | clubrunner@doxess.com   |              |              |
| Carl Carlson                | President                   | Anaheim          | clubrunner@doxess.com   |              |              |
| Homer Simpson               | President-Elect             | Anaheim          | support@clubrunner.ca   |              |              |
| Lisa Simpson                | Secretary                   | Anaheim          | clubrunner@doxess.com   |              |              |
| Marge Simpson               | Treasurer                   | Anaheim          | support@clubrunner.ca   |              |              |
| Bruce Street                | President                   | Belleville       | clubrunner@doxess.com   |              |              |
| Crystal Warden              | President-Elect             | Belleville       | clubrunner@doxess.com   |              |              |
| Crystal Warden              | Secretary                   | Belleville       | clubrunner@doxess.com   |              |              |
| Bill Wilson                 | President                   | Dawson Creek     | clubrunner@doxess.com   |              |              |
| April Wilkins               | Secretary                   | Dawson Creek     | clubrunner@doxess.com   |              |              |
| Leslie Reinhart             | President                   | Sterling Heights |                         |              |              |
| Leslie Reinhart             | Secretary                   | Sterling Heights |                         |              |              |
| John Joyce                  | Treasurer                   | Sterling Heights |                         |              |              |
| Sarah Nelson                | President                   | Sunnytown        | support@clubrunner.ca   | 905-555-8989 | 905-555-0396 |
| Cynthia Wong                | President-Elect             | Sunnytown        | support@clubrunner.ca   |              |              |
| Laura Gibbons               | Secretary                   | Sunnytown        | support@clubrunner.ca   | 555-1234     | 555-9090     |
| lan Davies                  | Treasurer                   | Sunnytown        | support@clubrunner.ca   |              |              |
| Steven Shen                 | President                   | Test Club        | steven.shen@doxess.com  |              |              |
| jenni jenni                 | President-Elect             | Test Club        | jennie.jiang@doxess.com |              |              |
| Prospective Jiang           | Secretary                   | Test Club        | jennie.jiang@doxess.com |              |              |
| Don Brown                   | President                   | Westmount        | clubrunner@doxess.com   |              |              |
| Linda Harris                | President-Elect             | Westmount        | support@clubrunner.ca   |              |              |
| Joe Johnson                 | Secretary                   | Westmount        | clubrunner@doxess.com   |              |              |

### **District Directories & Reports**

To easily find members of a club, you can search the district database by first or last name, email address or classification.

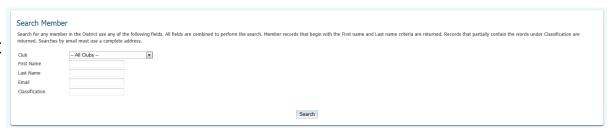

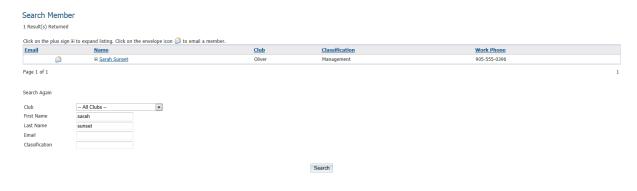

Once results are returned, they will appear in a list format. Click on a name to view contact details. Click on the email icon to email the member.

### **Committees Management**

Create, manage and store all committees lists along with designated Chairpersons, Secretaries and members.

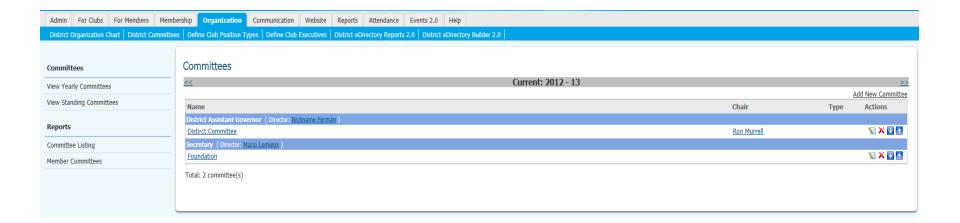

# **Committees Management**

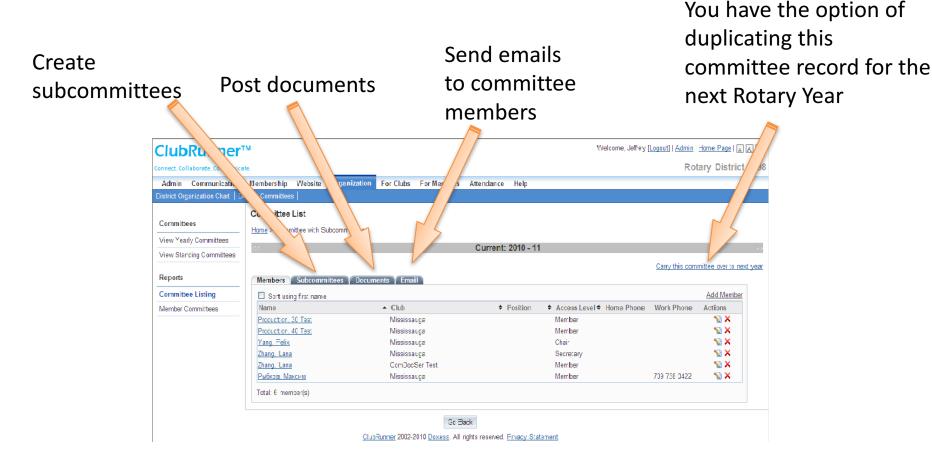

# Club Executive Functions

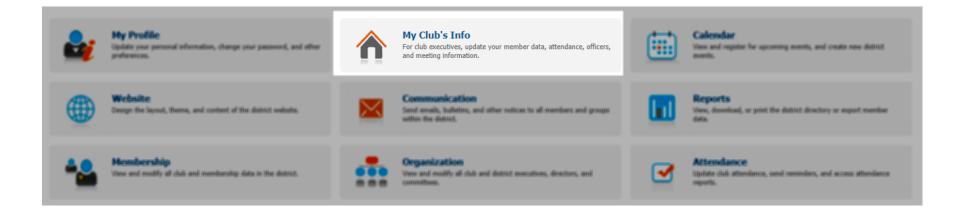

## **Active Members List**

Member Mark Ex **Terminate** 

to

Add New

Add New Member

Active Members List Select Club: Oliver • Click on Members per Page: 25 ▼ any name to Edit

-■ By First Name Name ▲ Action **Fmail** Type Acc Aaron, Mike Corporate 50 Designation Mark Ex | Reset Password Abby, Joe 70 Designation Mark Ex | Reset Password Abram, John Honorary 70 Designation Mark Ex | Reset Password 50 Active Adams, Vivian Designation Mark Ex | Reset Password Andersen, Andru Active 90 Designation Mark Ex | Reset Password Anderson, Brian Active 80 Designation Mark Ex | Reset Password Beneficio, Carlos Active Designation Mark Ex | Reset Password Body, Busy Active 30 Designation Mark Ex | Reset Password Brookshaw, Shelly Active 30 Designation Mark Ex | Reset Password Campbell, Barry 70 Designation Mark Ex | Reset Password Active Campbell, Timothy Active 50 Designation Mark Ex | Reset Password Chappell, Barbara Active 50 Designation Mark Ex | Reset Password Connery, Paul 80 Designation Mark Ex | Reset Password Considine, Lee Active 50 Designation Mark Ex | Reset Password Copher, James Active 50 Designation Mark Ex | Reset Password Courchaine, Paul 50 Active Designation Mark Ex | Reset Password Cuthbertson, Toni 70 Active Designation Mark Ex | Reset Password Davidson, Joe Active 50 Designation Mark Ex | Reset Password Davidson, Stuart Active 70 Designation Mark Ex | Reset Password Davis, Mark Active 70 Designation Mark Ex | Reset Password Evans, Adrian Active 40 Designation Mark Ex | Reset Password 70 Fagan, Laurie Active Designation Mark Ex | Reset Password Farnsworth, Frank Active 30 Designation Mark Ex | Reset Password Faulkner, Ken 70 Designation Mark Ex | Reset Password 70 Ferguson, Sarah Active Designation Mark Ex | Reset Password

Total Members: 110 (106 Active + 3 Honorary + 1 Corporate)

### Member Profile

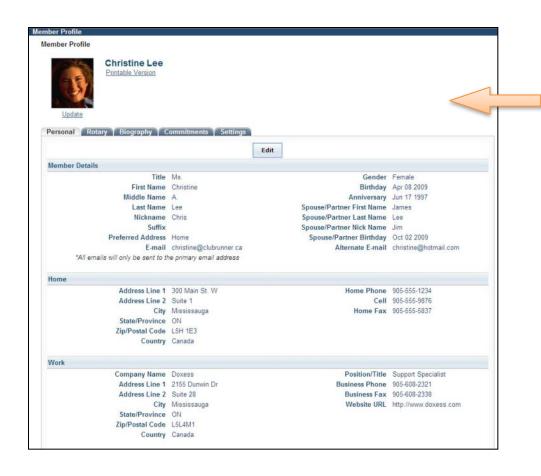

Click on various tabs to access more information.

### **Edit Club Information**

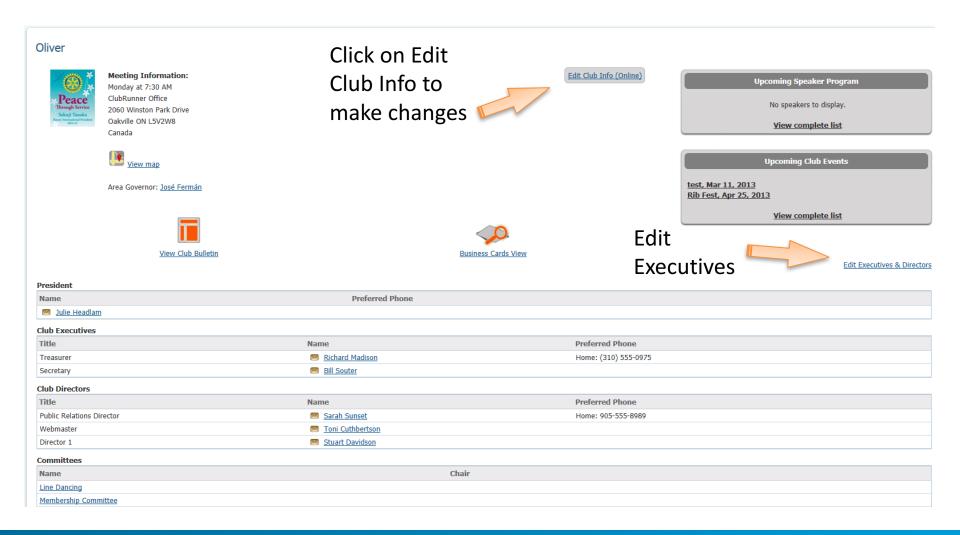

#### **Edit Club Executives**

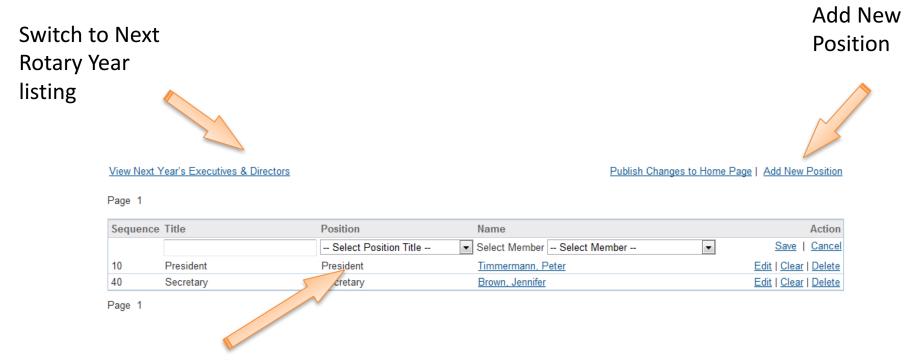

When adding a position, select the closest match under Position. This will ensure this person receives district communications relevant to their title.

# Club Attendance Report

Number of Members refers to final count as of end of month

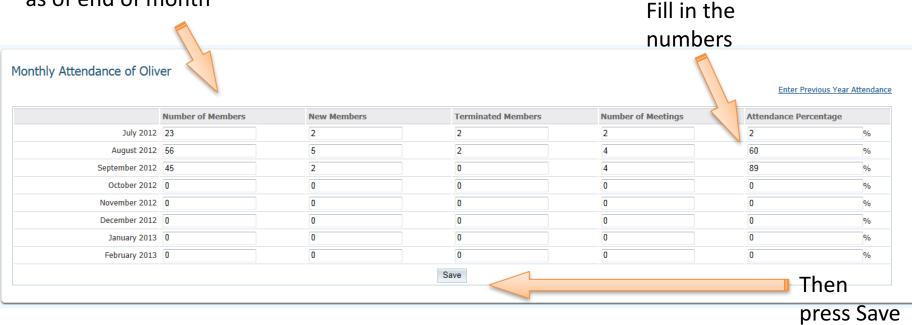

As of 3<sup>rd</sup> week of month, new line appears

# **Rotary Integration**

#### Opt-in must be done in two places: RI and ClubRunner

1) Link to RI

#### RI Database Integration

We are pleased to announce that RI Database Integration is now available on ClubRunner! This new feature will automatically update member records at Rotary International Headquarters within 2 hours of being updated on ClubRunner, using API integration. For help information click here.

In order to begin using this feature, there are two steps that need to be completed by your club:

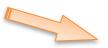

1. Opt in at Rotary International's Member Portal. Login as a club officer and look for the Partner Organization link. Select ClubRunner as your authorized partner and follow the steps outlined within that page to agree to the terms and conditions. Here is a direct link to that page:

http://www.rotary.org/en/secureselfservice/Pages/AddVendorOrganization.aspx

2. Opt in by selecting the checkbox below. Note that once you do this, ClubRunner will begin to transmit your member information updates to Rotary International as soon as any changes are made to your active members' profiles, whether the change was made by the member or a club executive.

2) Checkbox to opt in

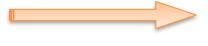

Switch on Data Integration between ClubRunner and RI for all active member records within my club.

Note that all members will now be set to opt into the fields the club has selected below. Any members who wish to opt out of specific fields can update their preferences under the Privacy tab of their profile.

I agree to the Terms and Conditions of this integration.

Integration confirmed on 22/03/2011 4:06:30 PM EST by Sarah Sunset

Customize fields privacy

Choose Club RI Integration Privacy

- ✓ Allow Name
- Allow Home Phone
- Allow Home Address
- Allow Cell Phone
- Allow Business Address
  Allow Business Phone
- Allow Home Fax
- - Allow Business Fax
  - Allow Primary Email

# **Privacy**

- No personal information or email address ever exposed on public website
- Member's access to information is restricted based on his or her role in the District or Club
- Strict Privacy Policy assures you that ClubRunner will not release data to third party in any form
- Member can customize privacy level based on fields
- Read our <u>Privacy Policy</u>

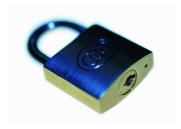

#### Club Version of ClubRunner

- Not a requirement to participate in updating District communication intranet
- Provides your club with your own website and portal
- Club-level directories, email and document management
- Higher detail of attendance tracking
- Event management
- Dues & billing (sending out invoices, not accounting)
- Branded Club newsletter
- Database integrated with District and Rotary International
- More info at <u>www.clubrunner.ca</u>

#### **Support and Help Guides**

#### **ClubRunner Contacts & Resources**

Subscriber Community Portal community.clubrunner.ca

On Demand Video Tutorials <a href="https://www.clubrunner.ca/videos">www.clubrunner.ca/videos</a>

Webinar Training <a href="https://www.clubrunner.ca/webtraining">www.clubrunner.ca/webtraining</a>

eSupport Center www.ClubRunnerSupport.com

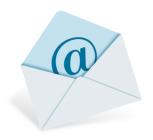

Email ClubRunner Support at:

support@clubrunner.ca